### Fourier transform

#### Eugeniy E. Mikhailov

The College of William & Mary

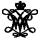

Lecture 25

4 A 1

Any periodic single value function with a finite number of discontinuities, and for which  $\int_0^T |f(t)| dt$  is finite, can be presented as

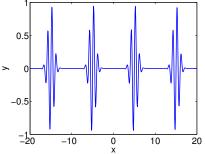

$$y(t) = \frac{a_0}{2} + \sum_{1}^{\infty} \left( a_n \cos(n\omega_1 t) + b_n \sin(n\omega_1 t) \right)$$

T is the period, i.e., y(t) = y(t + T) $\omega_1 = 2\pi/T$  is the fundamental frequency

$$\begin{pmatrix} a_n \\ b_n \end{pmatrix} = \frac{2}{T} \int_0^T dt \begin{pmatrix} \cos(n\omega_1 t) \\ \sin(n\omega_1 t) \end{pmatrix} y(t)$$

At a discontinuity, the series approaches the mid point

00

Eugeniy Mikhailov (W&M)

## Fourier series example: |t|

$$y(t) = |t|, -pi < t < pi$$

Since the function is even all  $b_n = 0$ 

$$\left\{egin{aligned} a_0 &= \pi, \ a_n &= 0, & n ext{ is even} \ a_n &= -rac{4}{\pi n^2}, & n ext{ is odd} \end{aligned}
ight.$$

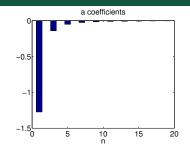

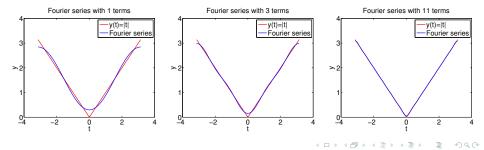

Eugeniy Mikhailov (W&M)

### Fourier series example: step function

$$egin{cases} {0, & -\pi < x < 0} \ {1, & 0 < x < \pi} \end{cases}$$

Since the function is odd all  $a_n = 0$  except  $a_0 = 1$ 

$$egin{cases} b_n = 0, & n ext{ is even} \ b_n = rac{2}{\pi n}, & n ext{ is odd} \end{cases}$$

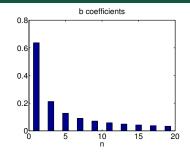

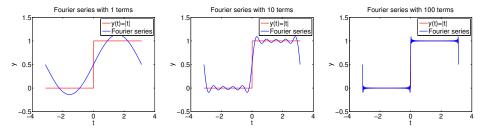

### Complex representation

Recall that

$$\exp(i\omega t) = \cos(\omega t) + i\sin(\omega t)$$

It can be shown that

$$y(t) = \sum_{n=-\infty}^{\infty} c_n \exp(in\omega_1 t)$$
$$c_n = \frac{1}{T} \int_0^T y(t) \exp(-i\omega_1 nt) dt$$

$$a_n = c_n + c_{-n}$$
  
$$b_n = i(c_n - c_{-n})$$

Eugeniy Mikhailov (W&M)

# What to do if function is not periodic?

- $T \to \infty$
- $\sum \rightarrow \int$
- $\bullet \ \ \text{discrete spectrum} \rightarrow \text{continuous spectrum}$

•  $C_n \rightarrow C_\omega$ 

$$egin{aligned} y(t) &=& rac{1}{\sqrt{2\pi}}\int_{-\infty}^{\infty}c_{\omega}\exp(i\omega t)d\omega\ c_{\omega} &=& rac{1}{\sqrt{2\pi}}\int_{-\infty}^{\infty}y(t)\exp(-i\omega t)dt \end{aligned}$$

Above requires that  $\int_{-\infty}^{\infty} dt y(t)$  exists and is finite. Note that  $c_{\omega}$  has the extra  $\sqrt{2\pi}$  when compared to  $c_n$ , and T is gone.

# Discrete Fourier transform (DFT)

#### In reality, we cannot have

- infinitely large interval
- infinite amount of points to calculate true integral

Assuming that y(t) has a period T and we took N equidistant points

$$\Delta t = \frac{T}{N} \text{ samples spacing, } f_s = \frac{1}{\Delta t} \text{ sampling rate}$$

$$f_1 = \frac{1}{T} = \frac{1}{N\Delta t} \text{ smallest observed frequency,}$$
also resolution bandwidth

$$t_{k} = \Delta t \times (k - 1)$$
  

$$y(t_{k+N}) = y(t_{k}) \text{ periodicity condition}$$
  

$$y_{k} = y(t_{k}) \text{ shortcut notation}$$
  

$$y_{1}, y_{2}, y_{3}, \dots, y_{N} \text{ data set}$$

We replace the integral in the Fourier series with the sum

Eugeniy Mikhailov (W&M)

Practical Computing

$$y_{k} = \frac{1}{N} \sum_{n=0}^{N-1} c_{n} \exp(i\frac{2\pi(k-1)n}{N}) \text{ inverse Fourier transform}$$
$$c_{n} = \sum_{k=1}^{N} y_{k} \exp(-i\frac{2\pi(k-1)n}{N}) \text{ Fourier transform}$$
$$n = 0, 1, 2, \cdots, N-1$$

Confusion keeps increasing: where are the negative coefficients  $c_{-n}$ ? In DFT, they moved to the right end of the  $c_n$  vector :

$$c_{-n} = c_{N-n}$$

Fast numerical realization of DFT is FFT. This is just the smart way to do DFT. Matlab has one built in

- *y* is a matlab vector of data points (*y<sub>k</sub>*)
- c=fft (y) Fourier transform
- y=ifft (c) inverse Fourier transform

Notice that fft does not normalize by *N*. So to get Fourier series  $c_n$ , you need to calculate fft (y) /N. However y = ifft ( fft (y) )

Notice one more point of confusion: Matlab does not have index=0, so actual  $c_n = c_{matlab fft}(n-1)$ , so  $c_0 = c_{matlab fft}(1)$